Experto Universitario Arte para Realidad Virtual con Blender, Zbrush y UVS

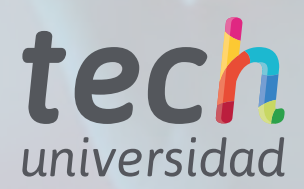

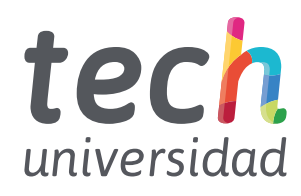

## Experto Universitario Arte para Realidad Virtual con Blender, Zbrush y UVS

- » Modalidad: No escolarizada (100% en línea)
- » Duración: 6 meses
- » Titulación: TECH Universidad
- » Horario: a tu ritmo
- » Exámenes: online

Acceso web: [www.techtitute.com/diseno/experto-universitario/experto-a](https://portal-tech-eu-win.azurewebsites.net/co/diseno/especializacion/especializacion-arte-realidad-virtual-blender-zbrush-uvs?idioma=ES)rte-realidad-virtual-blender-zbrush-uvs

# Índice

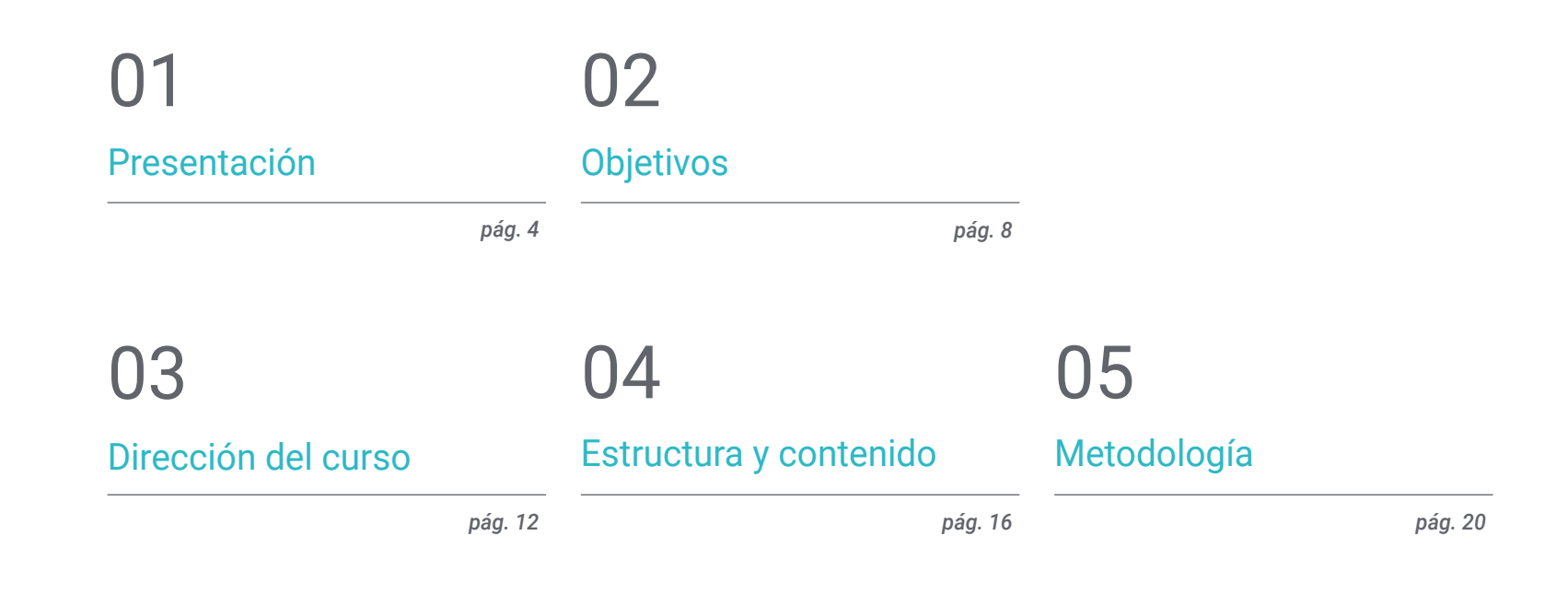

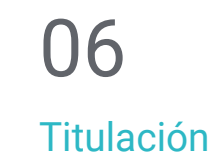

*pág. 28*

# <span id="page-3-0"></span>Presentación 01

El diseñador artístico es el verdadero profesional capaz de sacar el máximo potencial creativo a la Realidad Virtual aplicada a los videojuegos. En este programa el alumnado será capaz de plasmar cualquier idea artística con el aprendizaje de las principales técnicas y herramientas que se emplean en los softwares de diseño creativo de la industria del juego. El equipo docente especializado conducirá al diseñador a través de esta titulación en la elaboración de proyectos artísticos desde su concepción hasta su materialización en creaciones para videojuegos de Realidad Virtual. Todo con un aprendizaje online adaptado a los requisitos exigidos en una industria potente.

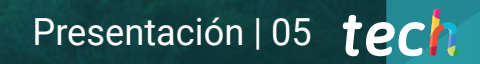

*Aprende a la perfección el modelaje 3D y su aplicación en los videojuegos con VR y escala en tu carrera profesional"* 

## tech 06 | Presentación

La industria del videojuego que emplea la Realidad Virtual para atraer cada vez más a *Gamers* de todo el mundo y de todas las edades reclama a expertos versados en el diseño gráfico de esta especialidad. Este Experto Universitario en Arte para Realidad Virtual con Blender, Zbrush y UVS permitirá al alumnado reflejar conceptos e ideas en proyectos altamente creativos creados con los programas más potentes en diseño gráfico para la industria del videojuego.

Este programa cuenta con expertos docentes en el campo del diseño y creación artística de videojuegos, lo que permitirá acercar al alumnado las competencias que actualmente demandan los estudios del sector más destacados. La experiencia profesional del profesorado permitirá a los diseñadores gráficos adentrarse de la mano de los mejores del sector en el modelaje 3D, las ventajas e inconveniente del empleo de determinadas herramientas y la realización de una correcta retopografía y mapeado UVs.

Este Experto Universitario es una fantástica oportunidad para los diseñadores gráficos que buscan ampliar sus perspectivas laborales en un ámbito muy competitivo. Además, la titulación cuenta con la ventaja de impartirse en modalidad 100% online, lo que da a los alumnos la libertad necesaria para adaptar el aprendizaje a su propio ritmo.

Este Experto Universitario Arte para Realidad Virtual con Blender, Zbrush y UVS contiene el programa educativo más completo y actualizado del mercado. Sus características más destacadas son:

- El desarrollo de casos prácticos presentados por expertos en creación y diseño de videojuegos mediante la tecnología de Realidad Virtual
- Los contenidos gráficos, esquemáticos y eminentemente prácticos con los que está concebido recogen una información práctica sobre aquellas disciplinas indispensables para el ejercicio profesional
- Los ejercicios prácticos donde realizar el proceso de autoevaluación para mejorar el aprendizaje
- Su especial hincapié en metodologías innovadoras
- Las lecciones teóricas, preguntas al experto, foros de discusión de temas controvertidos y trabajos de reflexión individual
- La disponibilidad de acceso a los contenidos desde cualquier dispositivo fijo o portátil con conexión a internet

*Devilish Games, Superlumen o Sony Interactive Entertainment esperan tu potencial artístico. Lánzate al mundo de los videojuegos con RV gracias a este Experto Universitario"*

## Presentación | 07 tech

*Progresa en tu carrera profesional gracias al perfeccionamiento que lograrás con este Experto Universitario"* 

El programa incluye, en su cuadro docente, a profesionales del sector que vierten en esta capacitación la experiencia de su trabajo, además de reconocidos especialistas de sociedades de referencia y universidades de prestigio.

Su contenido multimedia, elaborado con la última tecnología educativa, permitirá a los profesionales un aprendizaje situado y contextual, es decir, un entorno simulado que proporcionará una capacitación inmersiva programada para entrenarse ante situaciones reales.

El diseño de este programa se centra en el Aprendizaje Basado en Problemas, mediante el cual los profesionales deberán tratar de resolver las distintas situaciones de práctica profesional que se les planteen a lo largo del curso académico. Para ello, contarán con la ayuda de un novedoso sistema de vídeo interactivo realizado por reconocidos expertos.

*Muestra todo tu potencial con el aprendizaje adquirido en este Experto Universitario. El sector de los videojuegos de VR te espera.*

*Aumenta tus posibilidades profesionales en la industria de los videojuegos con el aprendizaje adquirido en esta titulación.*

# <span id="page-7-0"></span>Objetivos 02

El programa de este Experto Universitario está enfocado para que los diseñadores creativos progresen en sus carreras profesionales al dominar los programas de diseño gráfico más destacados de la industria del videojuego de RV. El temario permitirá adquirir los conocimientos necesarios para desarrollar objetos 3D, diseñados y elaborados con las técnicas apropiadas para cada proyecto. La amplitud de recursos multimedia, lecturas complementarias y la metodología *Relearning* aplicada por TECH logrará alcanzar las metas más ambiciosas del alumnado.

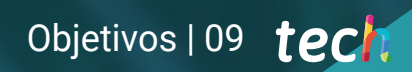

*El aprendizaje a través de la metodología Relearning te garantiza una mejor comprensión de los contenidos"*

# tech 10 | Objetivos

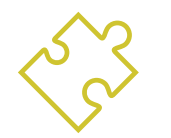

## Objetivos generales

- Entender las ventajas y restricciones que proporciona la Realidad Virtual
- Desarrollar un modelado *hard surface* de calidad
- Crear un modelado orgánico de calidad
- Entender los fundamentos de la *retopología*
- Entender los fundamentos de las UVs
- Dominar el *bakeado* en *Substance Painter*
- Manejar las capas de forma experta
- Poder crear un *dossier* y presentar trabajos a nivel profesional, con la más alta calidad
- Tomar una decisión consciente de qué programas se ajustan más a su *Pipeline*

*Tu avanzado conocimiento te permitirá superar al resto de competidores en la carrera del diseño gráfico de la Realidad Virtual en videojuegos. Matricúlate y pasa a la siguiente fase"* 

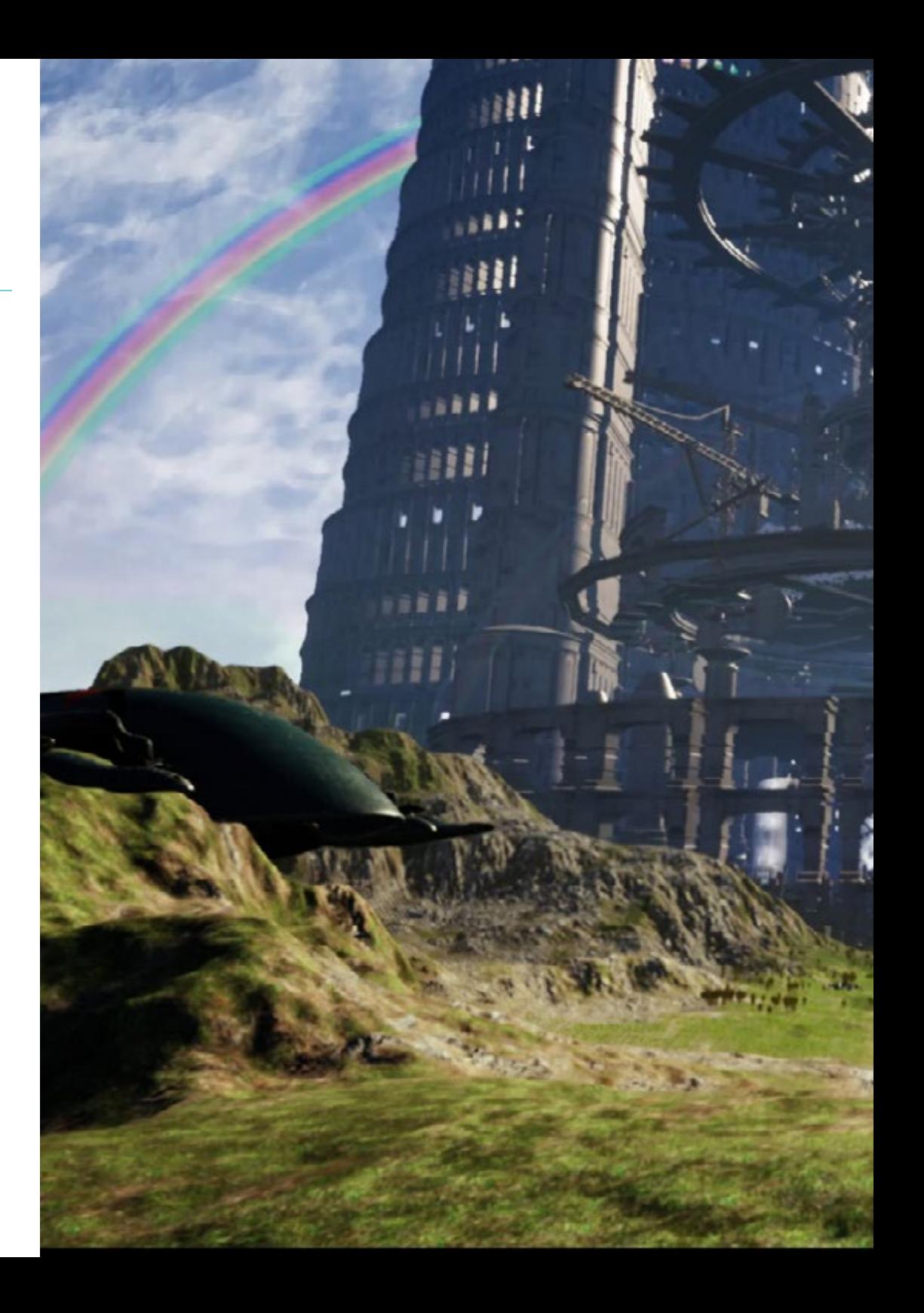

# Objetivos | 11 tech

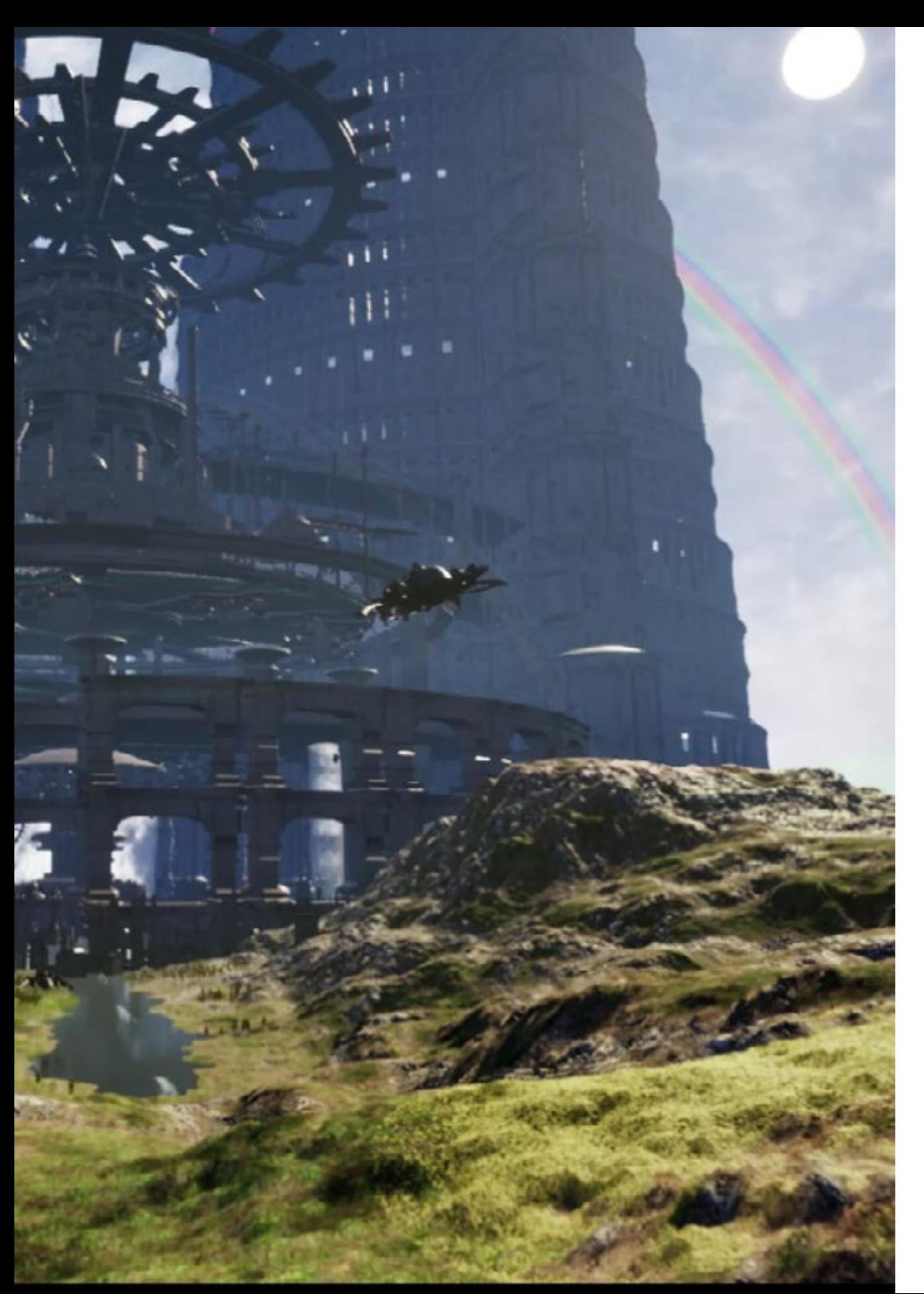

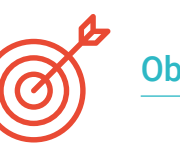

## Objetivos específicos

### Módulo 1. Zbrush

- Poder crear cualquier tipo de mallas para empezar a modelar
- Ser capaz de crear cualquier tipo de máscara
- Dominar los pinceles IMM y *Curve*
- Llevar un modelado *low poly* a *high poly*
- Crear un modelado orgánico de calidad

### Módulo 2. Retopo

- Dominar la retopología de Zbrush
- Saber cuándo usar Zremesher, Decimation Master y Zmodeler
- Ser capaz de hacer la retopología de cualquier modelado
- Dominar Topogun herramienta profesional especializada
- Capacitar al profesional en la realización de retopos complejas

### Módulo 3. UVs

- Dominar las herramientas de UVS que tiene ZBrush
- Saber por dónde cortar un modelado
- Sacar el mejor partido al espacio de las UVs
- Masterizar Rizom UV herramienta especializada

# <span id="page-11-0"></span>Dirección del curso 03

La impartición de contenido novedoso, actualizado y demandado en el mercado laboral requiere de profesionales especializados. Es por ello, y para acercar una enseñanza de élite para todos, que TECH ha seleccionado a un cuerpo docente con amplio bagaje en el campo del diseño y creación artística de videojuegos. Este programa ha sido confeccionado por especialistas que acompañarán al alumnado para que sean diseñadores líderes en el sector de los videojuegos.

*Un equipo docente profesional y distinguido te acompañará en el aprendizaje que te permitirá diseñar artísticamente videojuegos de RV"* 

# tech 14 | Dirección del curso

### Dirección

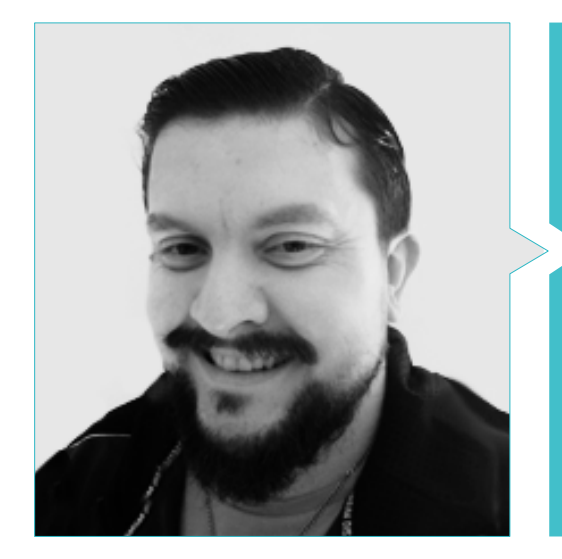

### D. Menéndez Menéndez, Antonio Iván

- Artista sénior de entornos y elementos y consultor 3D en The Glimpse Group VR
- Diseñador de modelos 3D y artista de texturas para INMO-REALITY
- Artista de Props y entornos para juegos de PS4 en Rascal Revolt
- Graduado en Bellas Artes por la UPV
- Especialista en Técnicas Gráficas por la Universidad del País Vasco
- Máster en Escultura y Modelado Digital por la Voxel School de Madrid
- Máster en Arte y Diseño para Videojuegos por U-Tad University de Madrid

## Profesores

#### D. Márquez Maceiras, Mario

- Operador Audiovisual. PTM Pictures That moves
- Gaming Tech Support Agent en 5CA
- Creador y diseñador de entornos 3D y VR en Inmoreality
- Diseñador artístico en Seamantis Games
- Fundador de Evolve Games.
- Graduado en Diseño Gráfico por la Escuela de Arte de Granada
- Graduado en Diseño de Videojuegos y Contenido Interactivo por la Escuela de Arte de Granada
- Máster en Game Design- U-tad, Desing School de Madrid

#### D. Morro, Pablo

- Artista 3D especializado en modelado, VFX y texturas
- Artista 3D en Mind Trips
- Graduado en Creación y Diseño de Videojuegos por la Universidad Jaume I

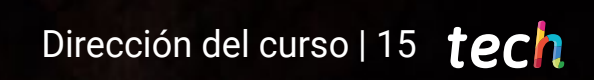

# <span id="page-15-0"></span>Estructura y contenido 04

El temario de este Experto Universitario está compuesto por tres módulos donde se profundiza en los principales programas empleados por diseñadores gráficos para la transformación de sus ideas en creaciones para videojuegos de Realidad Virtual. El alumnado cuenta para ampliar sus conocimientos con gran variedad de recursos multimedia que descargables para ser visionados en cualquier momento y desde cualquier dispositivo que tenga conexión a internet.

*Sácale el máximo rendimiento a un plan de estudio pensado por y para los diseñadores gráficos que buscan ampliar su mira hacia la industria del videojuego de VR"* 

## tech 18 | Estructura y contenido

#### Módulo 1. Zbrush

- 1.1. Zbrush
	- 1.1.1. *Polymesh*
	- 1.1.2. *Subtools*
	- 1.1.3. *Gizmo 3D*
- 1.2. Crear mallas
	- 1.2.1. *Quick Mesh* y primitivas
	- 1.2.2. *Mesh Extract*
	- 1.2.3. Booleanos
- 1.3. Esculpido
	- 1.3.1. Simetría
	- 1.3.2. Principales pinceles
	- 1.3.3. *Dynamesh*
- 1.4. Máscaras
	- 1.4.1. Pinceles y menú de máscaras
	- 1.4.2. Máscaras en pinceles
	- 1.4.3. *Polygroups*
- 1.5. Esculpido de *Prop* orgánico k
	- 1.5.1. Esculpido *Low Poly*
	- 1.5.2. Esculpido *Low Poly* evolución
	- 1.5.3. Esculpido *Low Poly* final
- 1.6.Pinceles IMM
	- 1.6.1. Controles
	- 1.6.2. Insertar *Multi Mesh*
	- 1.6.3. Creación de pinceles IMM
- 1.7.Pinceles *Curve* 
	- 1.7.1. Controles
	- 1.7.2. Creación de pinceles *Curve*
	- 1.7.3. Pinceles IMM con curvas
- 1.8. *High Poly*
	- 1.8.1. Subdivisiones y *Dynamic Subdivisions*
	- 1.8.2. *HD-Geometry*
	- 1.8.3. Proyectar ruido
- 1.9. Otros tipos de mallas
	- 1.9.1. *MicroMesh*
	- 1.9.2. *NanoMesh*
	- 1.9.3. *ArrayMesh*
- 1.10. Esculpido de *prop* orgánico High *Poly* 
	- 1.10.1. Esculpido de prop
	- 1.10.2. Esculpido de *prop* evolución
	- 1.10.3. Esculpido de *prop* final

#### Módulo 2. Retopo

- 2.1. Retopo en *Zbrush*-Zremesher
	- 2.1.1. Zremesher
	- 2.1.2. Guías
	- 2.1.3. Ejemplos
- 2.2. Retopo en *Zbrush* -*Decimation* Máster
	- 2.2.1. *Decimation* Máster
	- 2.2.2. Combinarlo con pinceles
	- 2.2.3. *Workflow*
- 2.3. Retopo en Zbrush-Zmodeler
	- 2.3.1. Zmodeler
	- 2.3.2. Modos
	- 2.3.3. Corregir la malla
	- 2.3.3. Corregir la malla
- 2.4. Retopología de *Prop*
	- 2.4.1. Retopo de *Prop Hard surface*
	- 2.4.2. Retopo de *Prop* Orgánico
	- 2.4.3. Retopo de una mano

## Estructura y contenido | 19 **tech**

#### 2.5. *Topogun*

2.5.1. Ventajas de *Topogun*

- 2.5.2. La interfaz
- 2.5.3. Importación
- 2.6. *Tools: Edit* 
	- 2.6.1. *Simple Edit Tool*
	- 2.6.2. *Simple Create Tool*
	- 2.6.3. *Draw Tool*
- 2.7. *Tools: Bridge* 
	- 2.7.1. *Bridge Too*l
	- 2.7.2. *Brush Tool*
	- 2.7.3. *Extrude Tool*
- 2.8. *Tools: tubes* 
	- 2.8.1. *Tubes Tool*
	- 2.8.2. *Symmetry Setup*
	- 2.8.3. Subdivisión *Feature* y *Bakeado* de mapas
- 2.9. Retopo de una cabeza
	- 2.9.1. *Loops* faciales
	- 2.9.2. Optimización de la malla
	- 2.9.3. Exportación
- 2.10. Retopo cuerpo completo
	- 2.10.1. *Loops* corporales
	- 2.10.2. Optimización de la malla
	- 2.10.3. Requisitos para VR

#### Módulo 3. UVs

- 3.1. Uvs Avanzadas
	- 3.1.1. *Warnings*
	- 3.1.2. Cortes
	- 3.1.3. Densidad de Textura
- 3.2. Creación de uvs en Zbrush-UVMaster
	- 3.2.1. Controles
	- 3.2.2. *Unwrap*
	- 3.2.3. Topología unusual
- 3.3. UVMaster: *painting* 
	- 3.3.1. Control *Painting*
	- 3.3.2. Creación de *Seams*
	- 3.3.3. *Checkseams*
- 3.4. UVMaster: *Packing* 
	- 3.4.1. UV *Packing*
	- 3.4.2. Creación de islas
	- 3.4.3. *Flatten*
- 3.5. UVMaster: clones
	- 3.5.1. Trabajar con clones
	- 3.5.2. *Polygrups*
	- 3.5.3. Control *Painting*
- 3.6. Rizom UV
	- 3.6.1. Rizom *Script*
	- 3.6.2. La interfaz
	- 3.6.3. Importando con Uvs o sin Uvs
- 3.7. *Seams* and *Cuts*
	- 3.7.1. Atajos de teclado
	- 3.7.2. Panel 3D
	- 3.7.3. Panel UV
- 3.8. UV *Unwrap* y *Layout Panel*
	- 3.8.1. *Unfold*
	- 3.8.2. *Optimize*
	- 3.8.3. *Layout y Packing*
- 3.9. UV *Mas Tools* 
	- 3.9.1. *Align, Straighten, Flip y Fit*
	- 3.9.2. *TopoCopy y Stack1*
	- 3.9.3. *Edge Loop* parámetros
- 3.10. UV Rizom avanzado
	- 3.10.1. *Auto Seams*
	- 3.10.2. UVs *Channels*
	- 3.10.3. *Texel density*

# <span id="page-19-0"></span>Metodología 05

Este programa de capacitación ofrece una forma diferente de aprender. Nuestra metodología se desarrolla a través de un modo de aprendizaje de forma cíclica: *el Relearning*.

Este sistema de enseñanza es utilizado, por ejemplo, en las facultades de medicina más prestigiosas del mundo y se ha considerado uno de los más eficaces por publicaciones de gran relevancia como el *New England Journal of Medicine.*

*Descubre el Relearning, un sistema que abandona el aprendizaje lineal convencional para llevarte a través de sistemas cíclicos de enseñanza: una forma de aprender que ha demostrado su enorme eficacia, especialmente en las materias que requieren memorización"* 

## tech 22 | Metodología

### Estudio de Caso para contextualizar todo el contenido

Nuestro programa ofrece un método revolucionario de desarrollo de habilidades y conocimientos. Nuestro objetivo es afianzar competencias en un contexto cambiante, competitivo y de alta exigencia.

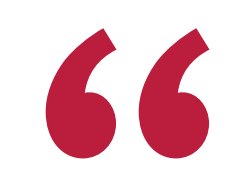

*Con TECH podrás experimentar una forma de aprender que está moviendo los cimientos de las universidades tradicionales de todo el mundo"*

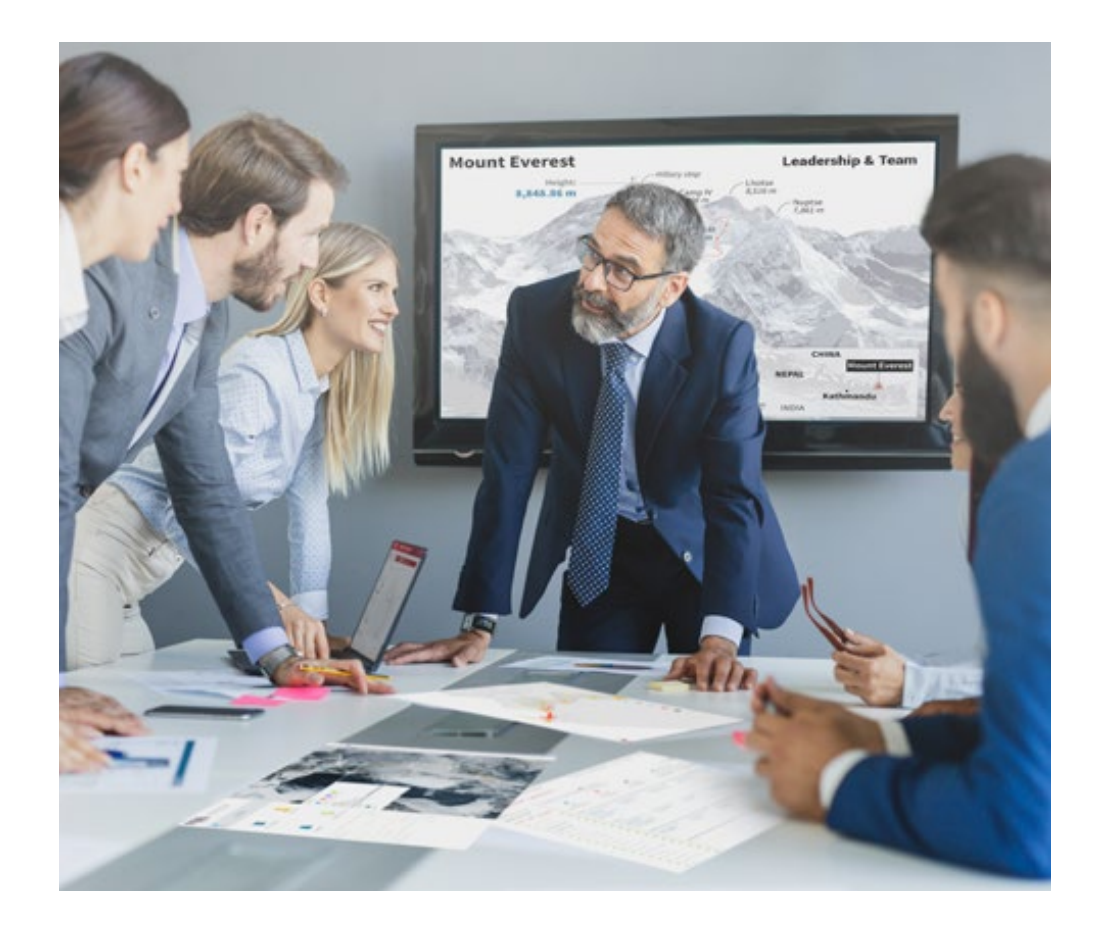

*Accederás a un sistema de aprendizaje basado en la reiteración, con una enseñanza natural y progresiva a lo largo de todo el temario.*

## Metodología | 23 **tech**

## Un método de aprendizaje innovador y diferente

El presente programa de TECH es una enseñanza intensiva, creada desde 0, que propone los retos y decisiones más exigentes en este campo, ya sea en el ámbito nacional o internacional. Gracias a esta metodología se impulsa el crecimiento personal y profesional, dando un paso decisivo para conseguir el éxito. El método del caso, técnica que sienta las bases de este contenido, garantiza que se sigue la realidad económica, social y profesional más vigente.

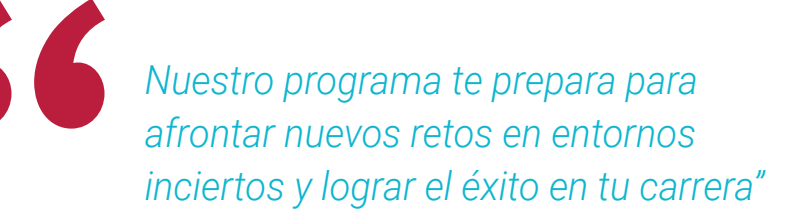

El método del caso ha sido el sistema de aprendizaje más utilizado por las mejores facultades del mundo. Desarrollado en 1912 para que los estudiantes de Derecho no solo aprendiesen las leyes a base de contenidos teóricos, el método del caso consistió en presentarles situaciones complejas reales para que tomasen decisiones y emitiesen juicios de valor fundamentados sobre cómo resolverlas. En 1924 se estableció como método estándar de enseñanza en Harvard.

Ante una determinada situación, ¿qué debería hacer un profesional? Esta es la pregunta a la que nos enfrentamos en el método del caso, un método de aprendizaje orientado a la acción. A lo largo del programa, los estudiantes se enfrentarán a múltiples casos reales. Deberán integrar todos sus conocimientos, investigar, argumentar y defender sus ideas y decisiones.

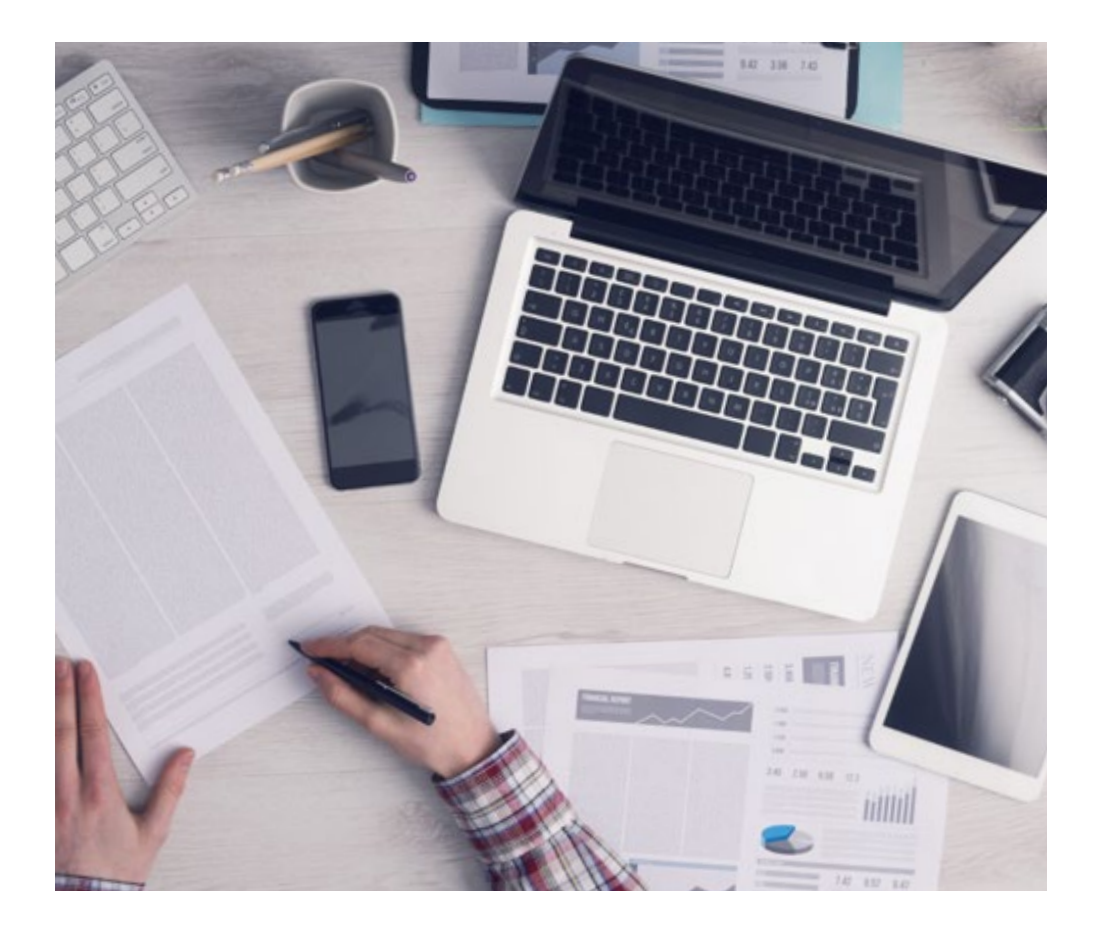

*El alumno aprenderá, mediante actividades colaborativas y casos reales, la resolución de situaciones complejas en entornos empresariales reales.*

## 24 | Metodología

## Relearning Methodology

TECH aúna de forma eficaz la metodología del Estudio de Caso con un sistema de aprendizaje 100% online basado en la reiteración, que combina 8 elementos didácticos diferentes en cada lección.

Potenciamos el Estudio de Caso con el mejor método de enseñanza 100% online: el Relearning.

> *En 2019, obtuvimos los mejores resultados de aprendizaje de todas las universidades online en español en el mundo.*

En TECH aprenderás con una metodología vanguardista concebida para capacitar a los directivos del futuro. Este método, a la vanguardia pedagógica mundial, se denomina Relearning.

Nuestra universidad es la única en habla hispana licenciada para emplear este exitoso método. En 2019, conseguimos mejorar los niveles de satisfacción global de nuestros alumnos (calidad docente, calidad de los materiales, estructura del curso, objetivos…) con respecto a los indicadores de la mejor universidad online en español.

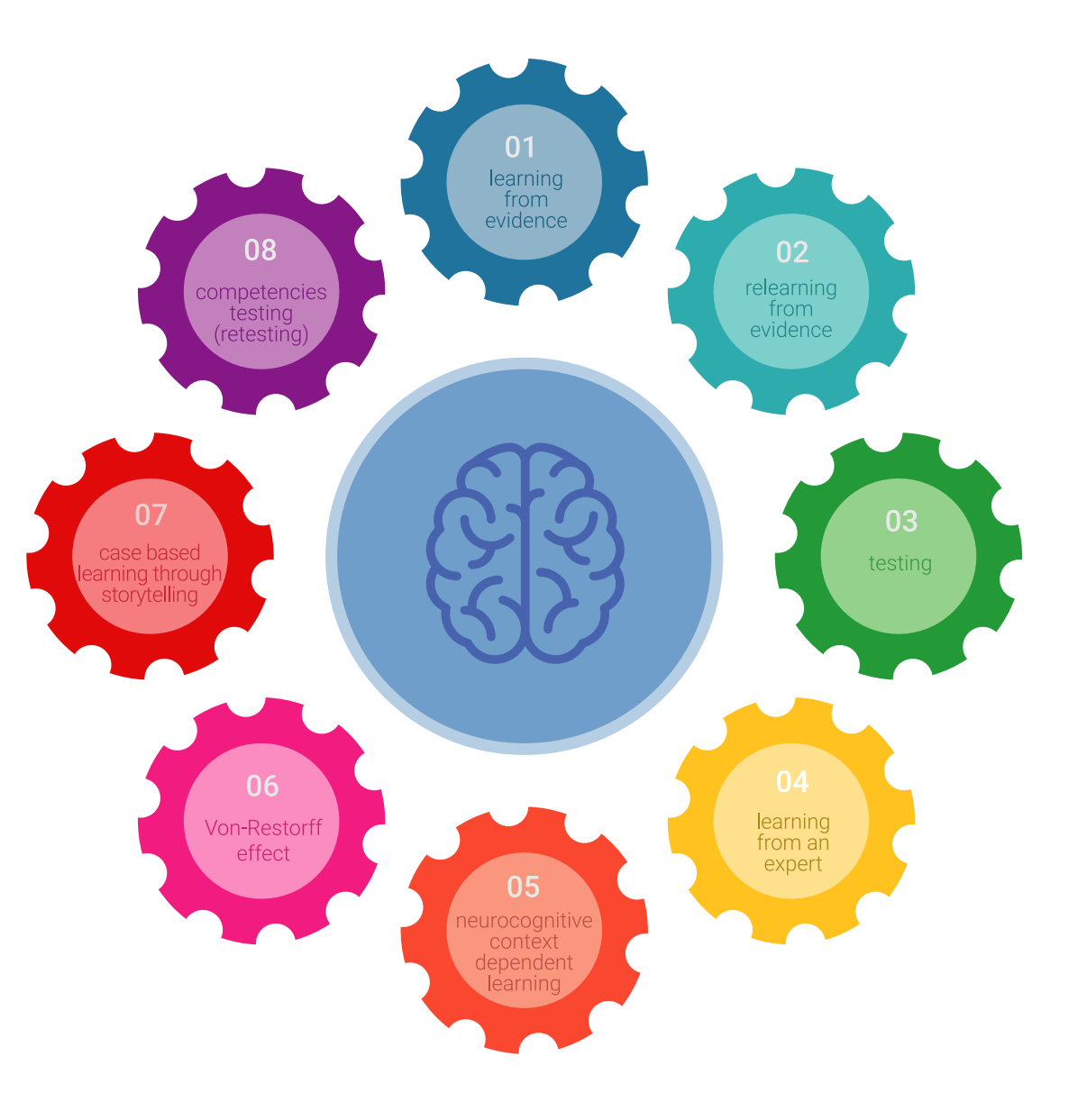

## Metodología | 25 tech

En nuestro programa, el aprendizaje no es un proceso lineal, sino que sucede en espiral (aprender, desaprender, olvidar y reaprender). Por eso, se combinan cada uno de estos elementos de forma concéntrica. Con esta metodología se han capacitado más de 650.000 graduados universitarios con un éxito sin precedentes en ámbitos tan distintos como la bioquímica, la genética, la cirugía, el derecho internacional, las habilidades directivas, las ciencias del deporte, la filosofía, el derecho, la ingeniería, el periodismo, la historia o los mercados e instrumentos financieros. Todo ello en un entorno de alta exigencia, con un alumnado universitario de un perfil socioeconómico alto y una media de edad de 43,5 años.

*El Relearning te permitirá aprender con menos esfuerzo y más rendimiento, implicándote más en tu capacitación, desarrollando el espíritu crítico, la defensa de argumentos y el contraste de opiniones: una ecuación directa al éxito.*

A partir de la última evidencia científica en el ámbito de la neurociencia, no solo sabemos organizar la información, las ideas, las imágenes y los recuerdos, sino que sabemos que el lugar y el contexto donde hemos aprendido algo es fundamental para que seamos capaces de recordarlo y almacenarlo en el hipocampo, para retenerlo en nuestra memoria a largo plazo.

De esta manera, y en lo que se denomina Neurocognitive context-dependent e-learning, los diferentes elementos de nuestro programa están conectados con el contexto donde el participante desarrolla su práctica profesional.

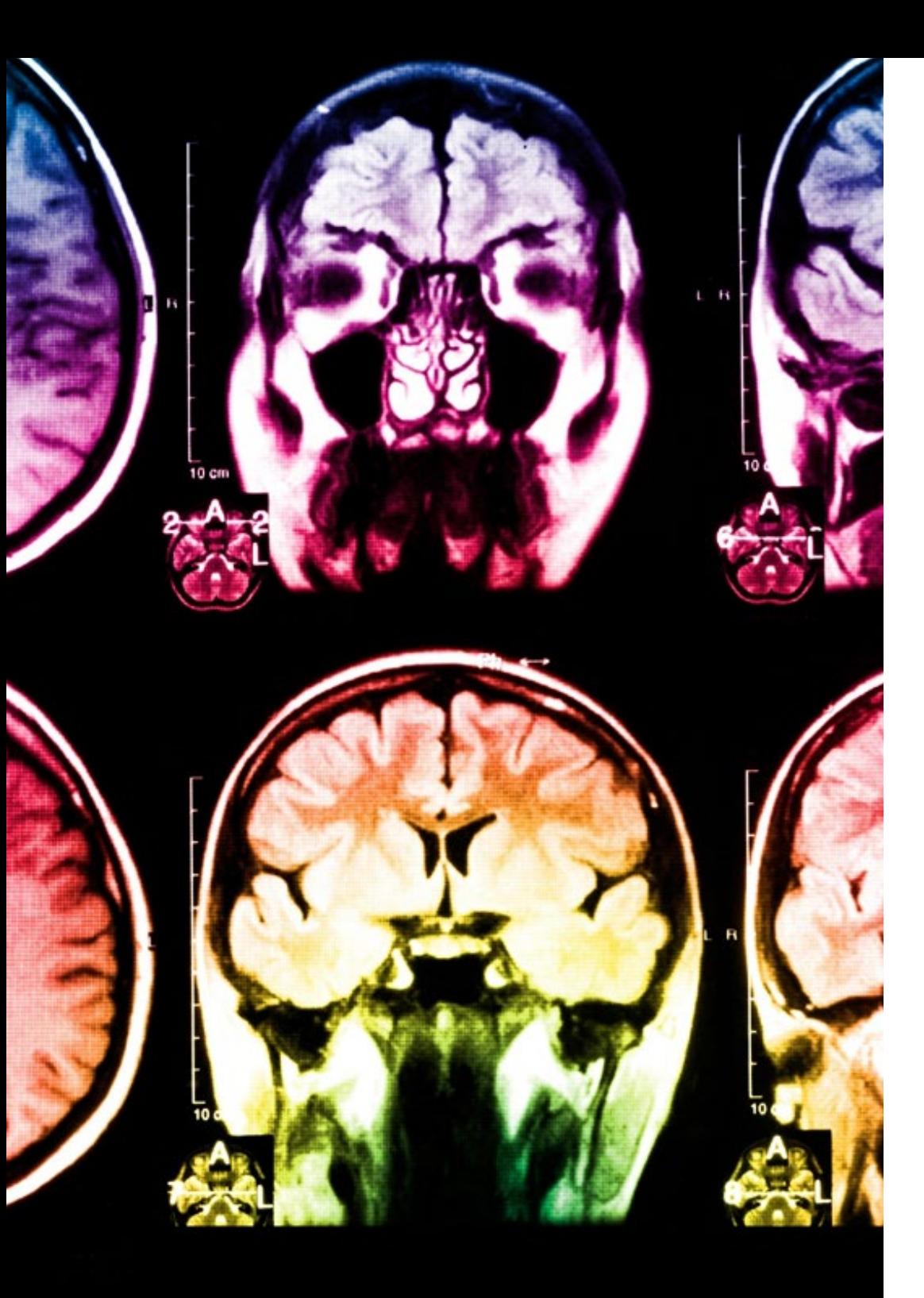

## 26 | Metodología

Este programa ofrece los mejores materiales educativos, preparados a conciencia para los profesionales:

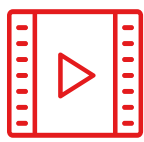

#### **Material de estudio**

Todos los contenidos didácticos son creados por los especialistas que van a impartir el curso, específicamente para él, de manera que el desarrollo didáctico sea realmente específico y concreto.

**30%**

**10%**

**8%**

Estos contenidos son aplicados después al formato audiovisual, para crear el método de trabajo online de TECH. Todo ello, con las técnicas más novedosas que ofrecen piezas de gran calidad en todos y cada uno los materiales que se ponen a disposición del alumno.

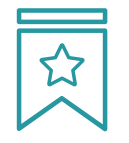

#### **Clases magistrales**

Existe evidencia científica sobre la utilidad de la observación de terceros expertos.

El denominado Learning from an Expert afianza el conocimiento y el recuerdo, y genera seguridad en las futuras decisiones difíciles.

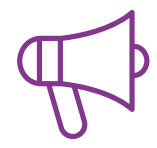

#### **Prácticas de habilidades y competencias**

Realizarán actividades de desarrollo de competencias y habilidades específicas en cada área temática. Prácticas y dinámicas para adquirir y desarrollar las destrezas y habilidades que un especialista precisa desarrollar en el marco de la globalización que vivimos.

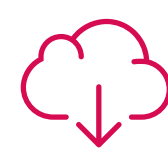

#### **Lecturas complementarias**

Artículos recientes, documentos de consenso y guías internacionales, entre otros. En la biblioteca virtual de TECH el estudiante tendrá acceso a todo lo que necesita para completar su capacitación.

## Metodología | 27 tech

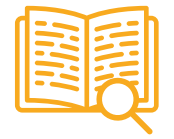

#### **Case studies**

Completarán una selección de los mejores casos de estudio elegidos expresamente para esta titulación. Casos presentados, analizados y tutorizados por los mejores especialistas del panorama internacional.

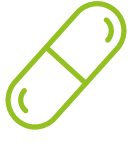

#### **Resúmenes interactivos**

El equipo de TECH presenta los contenidos de manera atractiva y dinámica en píldoras multimedia que incluyen audios, vídeos, imágenes, esquemas y mapas conceptuales con el fin de afianzar el conocimiento.

Este exclusivo sistema educativo para la presentación de contenidos multimedia fue premiado por Microsoft como "Caso de éxito en Europa".

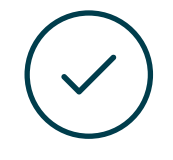

#### **Testing & Retesting**

Se evalúan y reevalúan periódicamente los conocimientos del alumno a lo largo del programa, mediante actividades y ejercicios evaluativos y autoevaluativos para que, de esta manera, el estudiante compruebe cómo va consiguiendo sus metas.

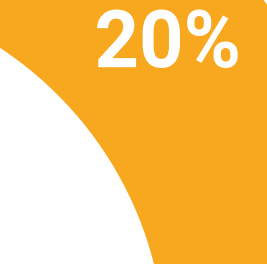

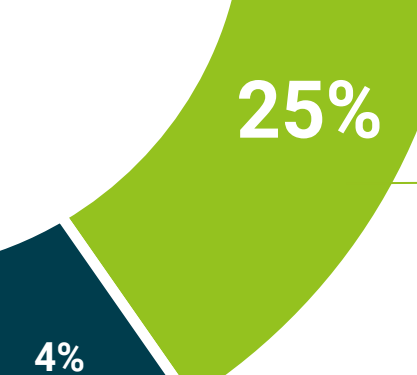

**3%**

# <span id="page-27-0"></span>Titulación 06

El Experto Universitario en Arte para Realidad Virtual con Blender, Zbrush y UVS garantiza, además de la capacitación más rigurosa y actualizada, el acceso a un título de Experto Universitario expedido por TECH Universidad.

Titulación | 29 tech

*Supera con éxito este programa y recibe tu titulación universitaria sin desplazamientos ni farragosos trámites"*

## tech 30 | Titulación

Este Experto Universitario en Arte para Realidad Virtual con Blender, Zbrush y UVS contiene el programa más completo y actualizado del mercado.

Tras la superación de la evaluación, el alumno recibirá por correo postal\* con acuse de recibo su correspondiente título de Experto Universitario emitido por TECH Universidad.

Este título expedido por TECH Universidad expresará la calificación que haya obtenido en el Experto Universitario, y reunirá los requisitos comúnmente exigidos por las bolsas de trabajo, oposiciones y comités evaluadores de carreras profesionales.

Título: Experto Universitario en Arte para Realidad Virtual con Blender, Zbrush y UVS Modalidad: No escolarizada (100% en línea) Duración: 6 meses

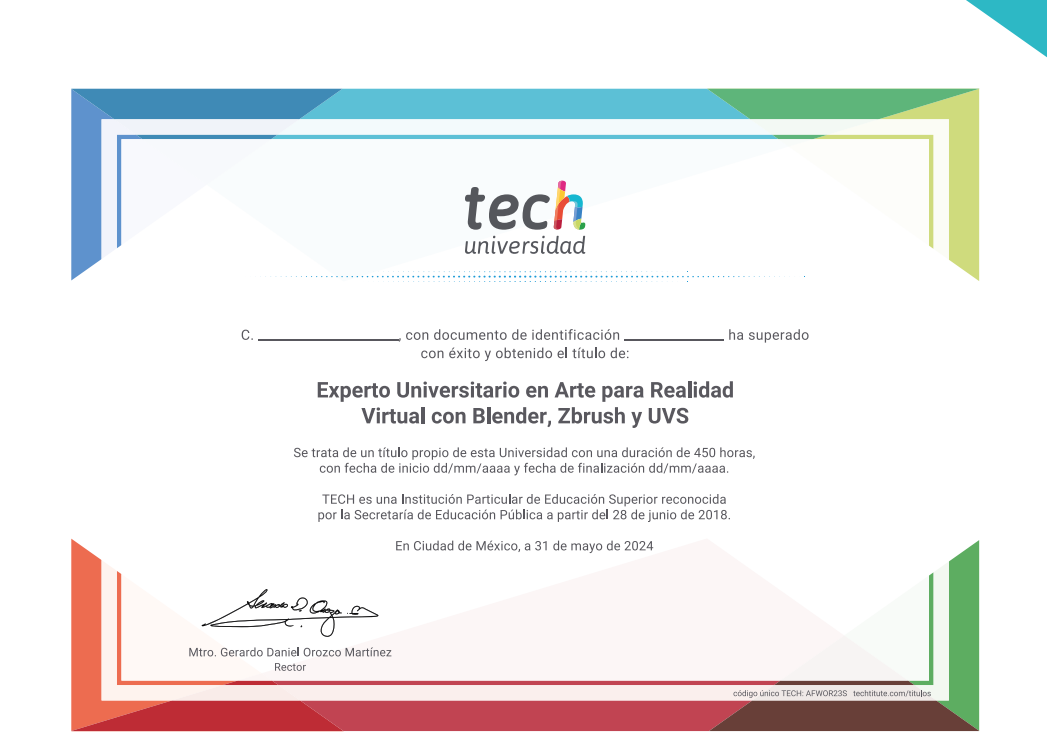

tech universidad Experto Universitario Arte para Realidad Virtual con Blender, Zbrush y UVS » Modalidad: No escolarizada (100% en línea) » Duración: 6 meses » Titulación: TECH Universidad

- » Horario: a tu ritmo
- » Exámenes: online

Experto Universitario Arte para Realidad Virtual con Blender, Zbrush y UVS

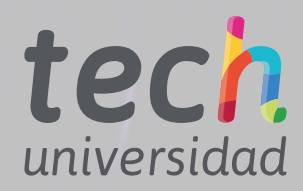